## eVidyalaya Half Yearly Report

 $2069$ 

Department of School & Mass Education, Govt.<br>of Odisha

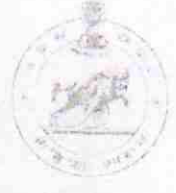

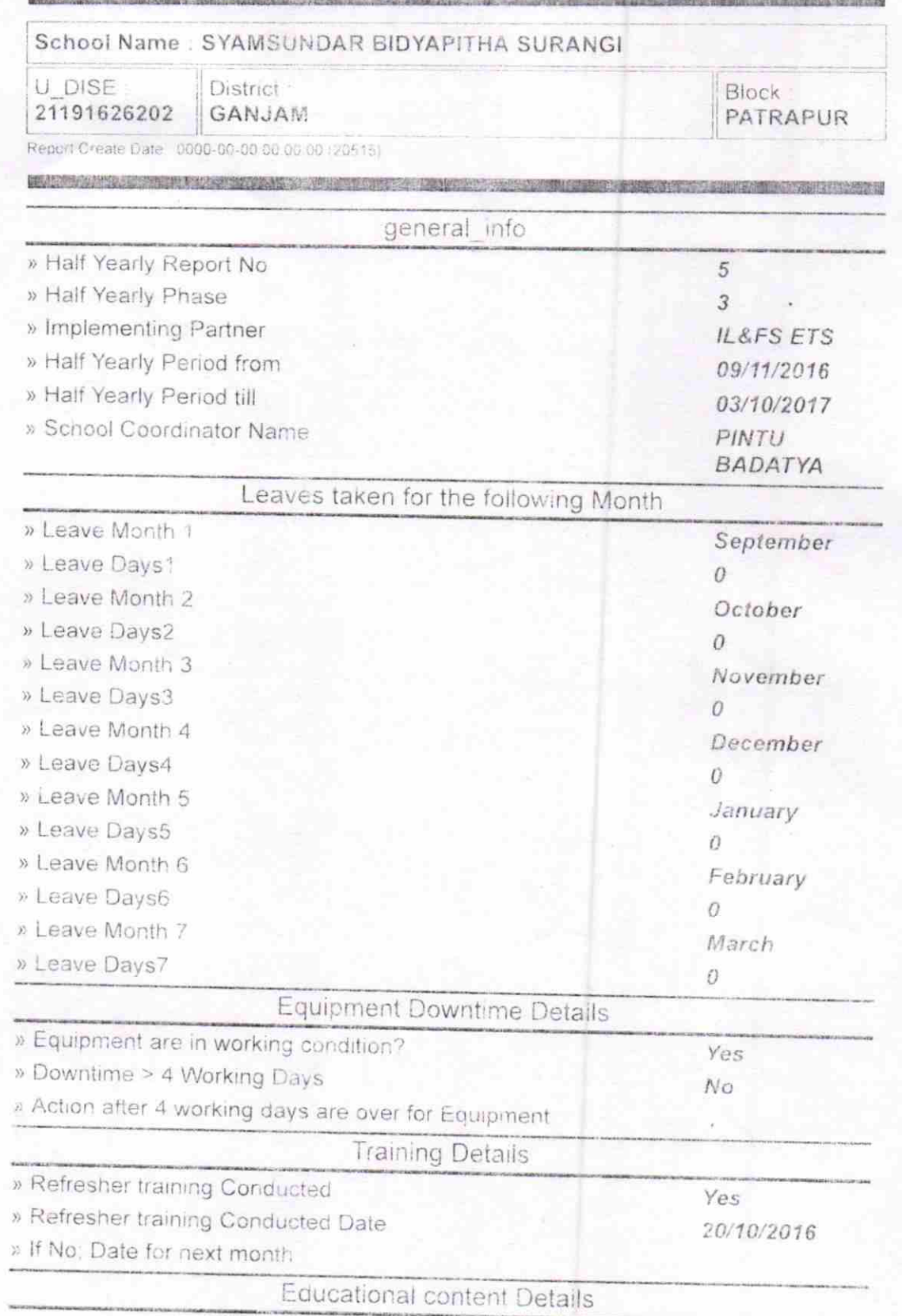

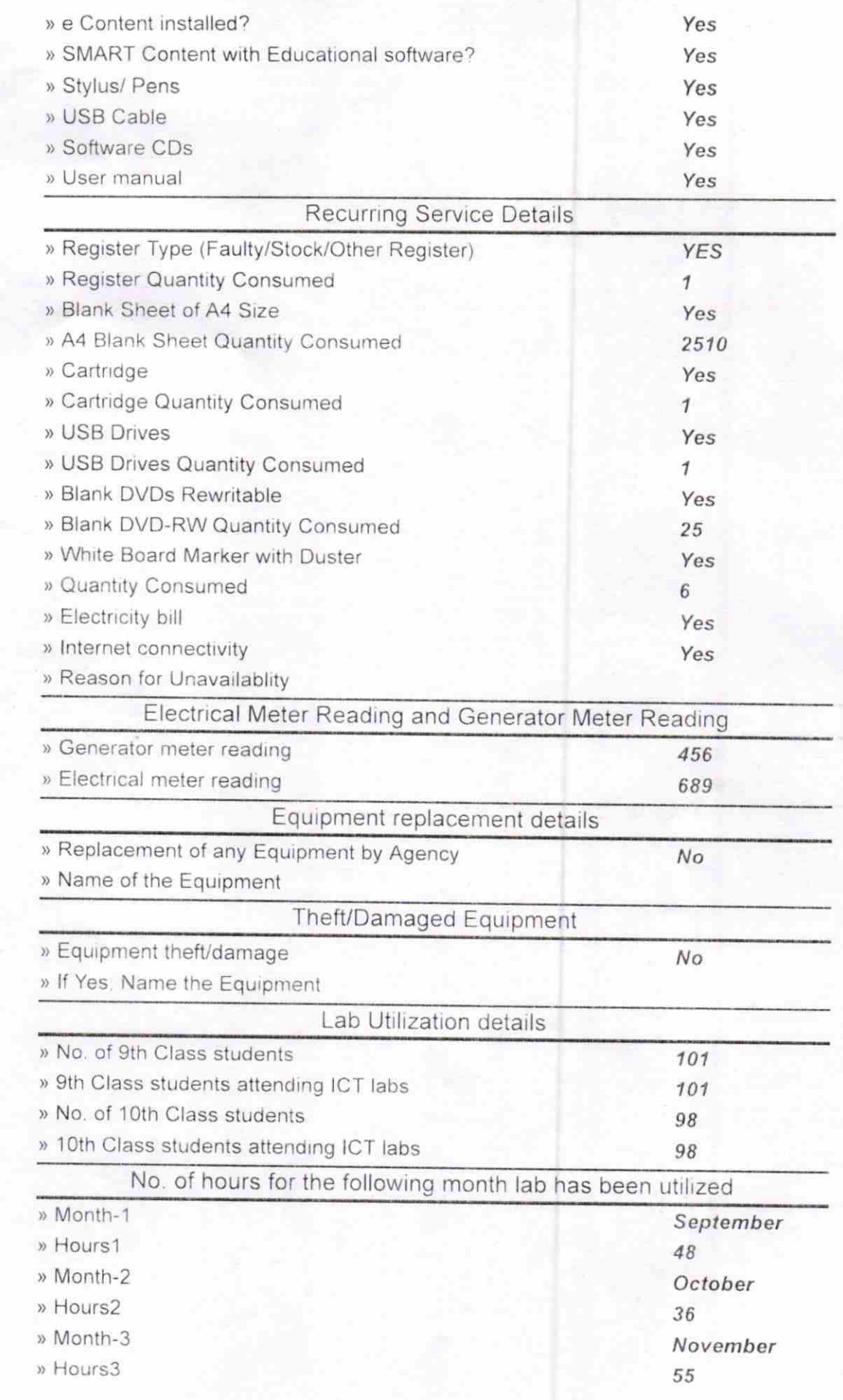

 $\mathbb{Q}$ 

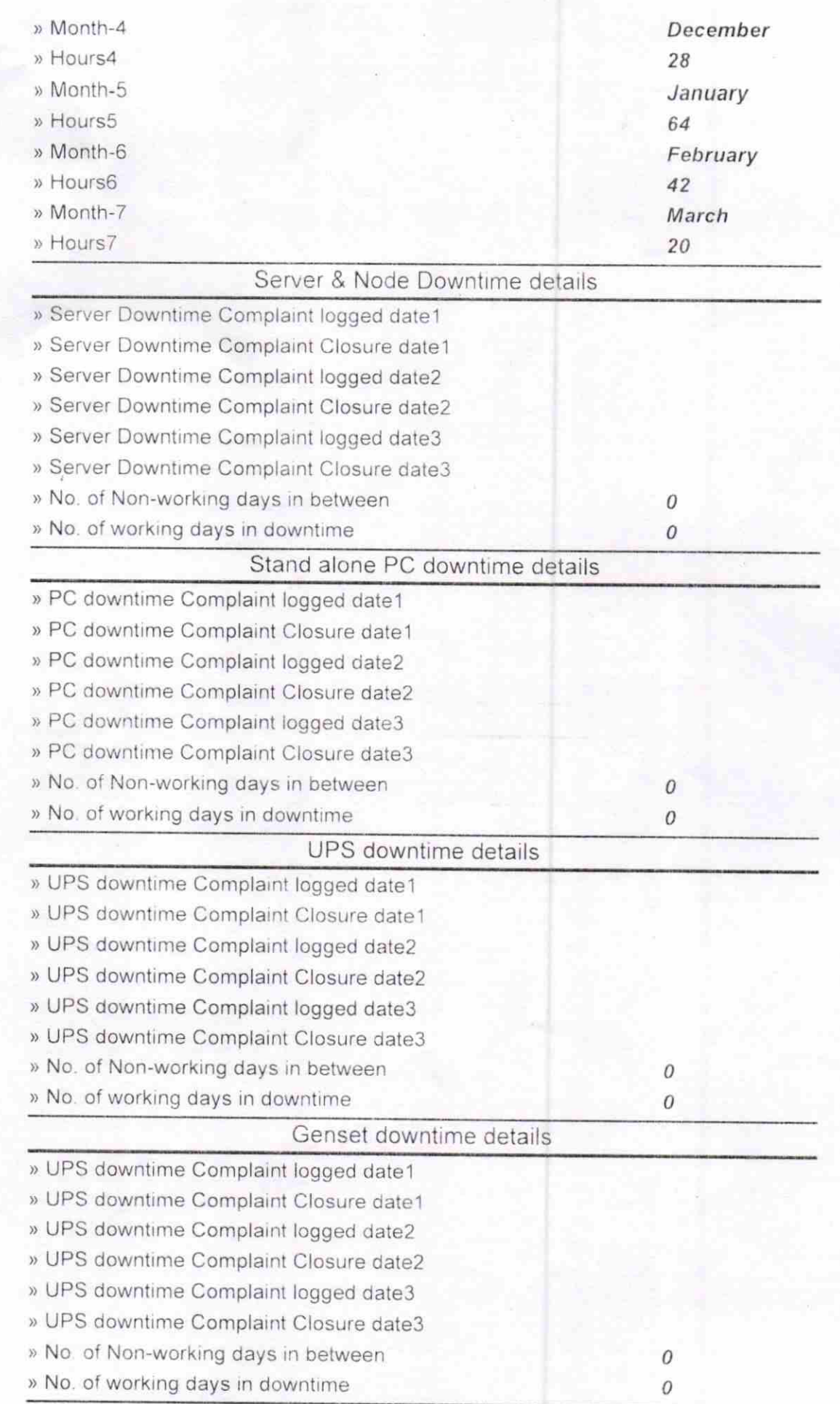

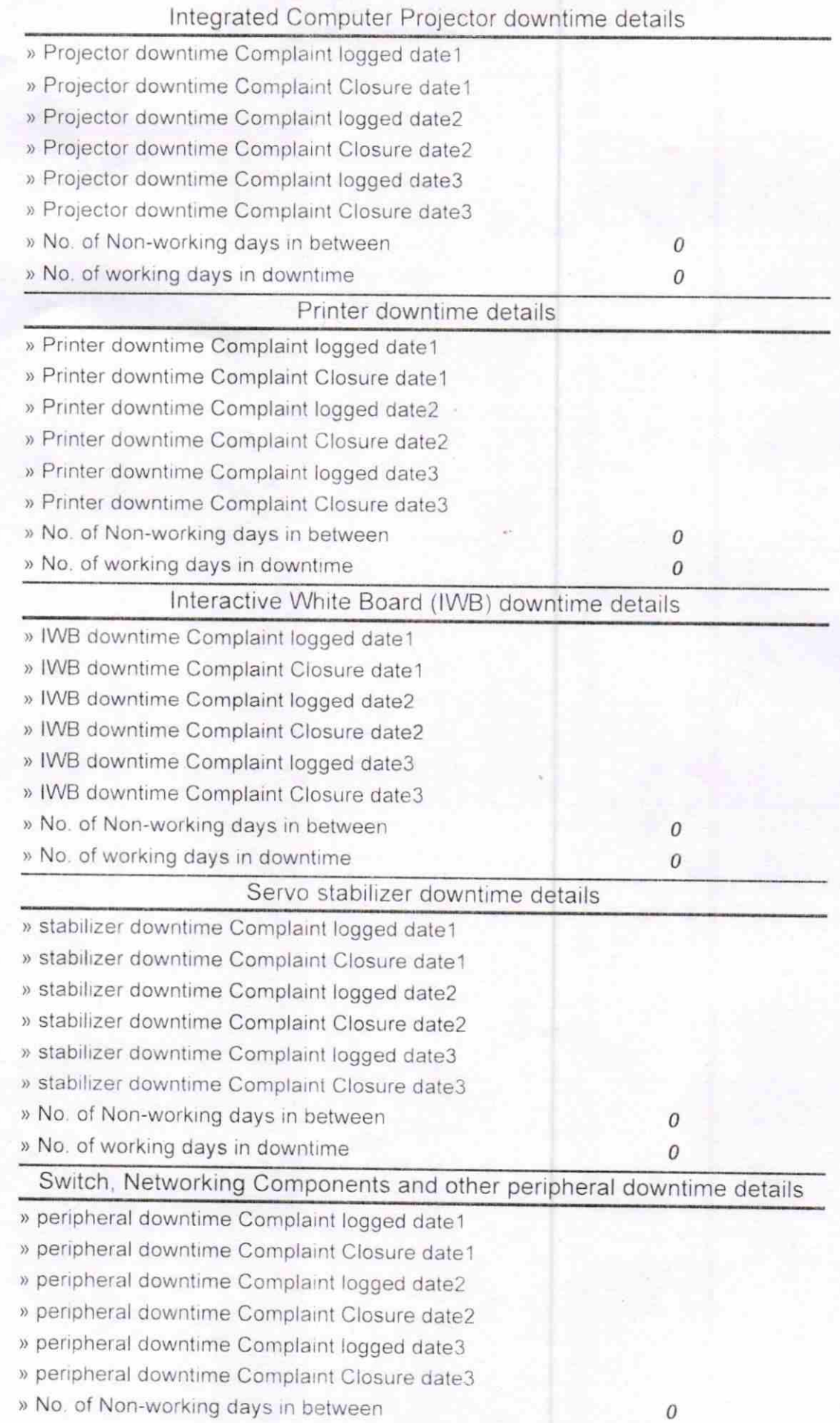

١ä,

Janardag panda

**Curangi (GaniamA** Signature of Head Master/Mistress with Seal